**了。求推荐-股识吧**

CC STICKLINE(C&gt REF(C  $1)*1.099$  C C 50,0) STICKLINE(CC O O 200 O COLORLIGREEN STICKLINE(CC C C 50 0) COLORYELLOW STICKLINE(CC $(O+C)/2$  $(O+C)/2$  100 0) COLORRED

AC CON

n 1 100 60

 $(c\text{-ref}(c-1))/ref(c-1)*100$ 

**三、请问通达信软件:"综合选股---条件设置" 里的 XG 输出1**

 $=9.4$ 

 $=9.4$ c&lt ref(c, barslast(AA))<br>N  $N$ 

A  $=C/REF(C,1)$ SELECT A&lt  $=1.02$  AND A&gt  $=$  Q98AND REF(A 1) &gt  $=1.098$ 

**我想把涨停的K线实体用别的颜色体现出来。我在网上搜到的方**

 $\mathcal{U}$ , we can according the control of  $\mathcal{U}$ 

?times;

 $\times$ 

**股识吧 gupiaozhishiba.com**

**81的综合排名可是太慢了。求推荐**

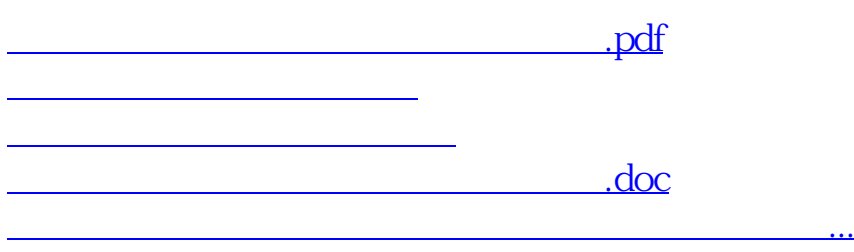

<https://www.gupiaozhishiba.com/book/41918926.html>